#### utPLSQL v2 vs. ruby-plsql feature comparison Cheat Sheet by Jacek Gebal [\(jgebal\)](http://www.cheatography.com/jgebal/) via [cheatography.com/22528/cs/4908/](http://www.cheatography.com/jgebal/cheat-sheets/utplsql-v2-vs-ruby-plsql-feature-comparison)

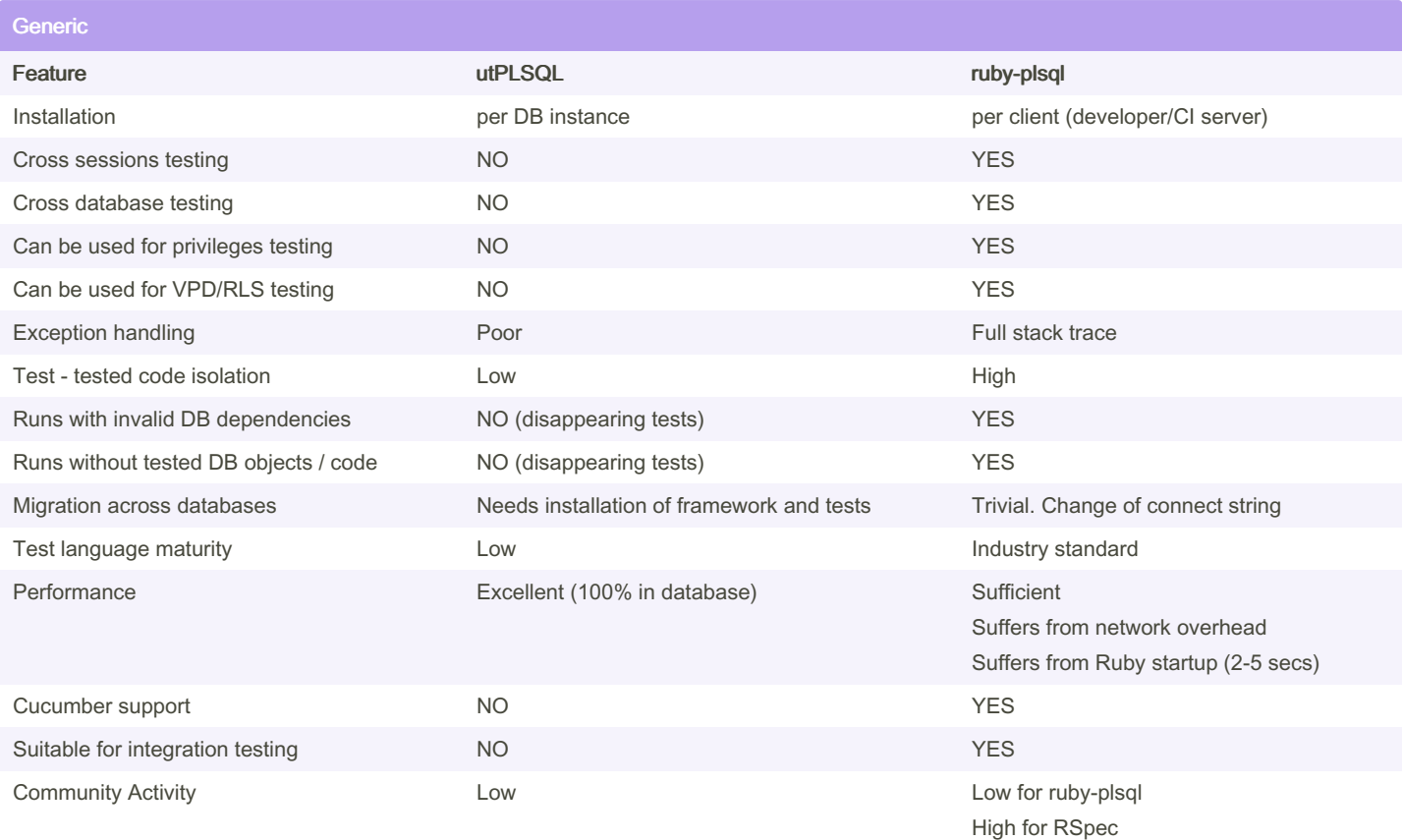

#### Assertions Feature under the utPLSQL ruby-plsql ruby-plsql ruby-plsql ruby-plsql ruby-plsql Assertion types Two One for equality based matchers One to check if expression evaluates to TRUE Multiple assertions(matchers) <,>,=,!=,inclusion,regexp,datatype(class),... Assertion definition **Defined per datatype Defined per operator** Defined per operator Assertions are used the same way MO Different usage depending on compared type YES All assertions follow common pattern Assertion on User Defined Type data NO YES Assertion on Collection Type data YES (cumbersome and undocumented usage) YES Assertion on PL/SQL records data YES (cumbersome and undocumented usage) YES

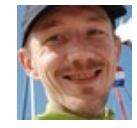

By Jacek Gebal (jgebal) [cheatography.com/jgebal/](http://www.cheatography.com/jgebal/) [www.oraclethoughts.com](http://www.oraclethoughts.com)

Published 17th August, 2015. Last updated 25th April, 2017. Page 1 of 5.

Sponsored by CrosswordCheats.com Learn to solve cryptic crosswords! <http://crosswordcheats.com>

#### utPLSQL v2 vs. ruby-plsql feature comparison Cheat Sheet by Jacek Gebal [\(jgebal\)](http://www.cheatography.com/jgebal/) via [cheatography.com/22528/cs/4908/](http://www.cheatography.com/jgebal/cheat-sheets/utplsql-v2-vs-ruby-plsql-feature-comparison)

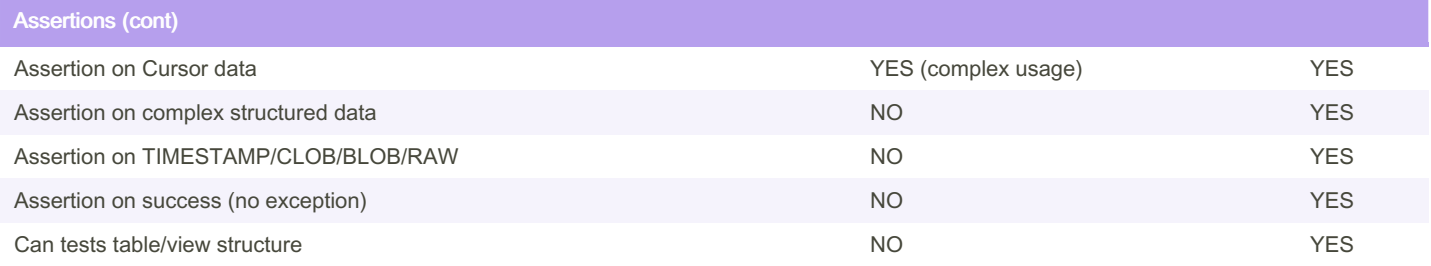

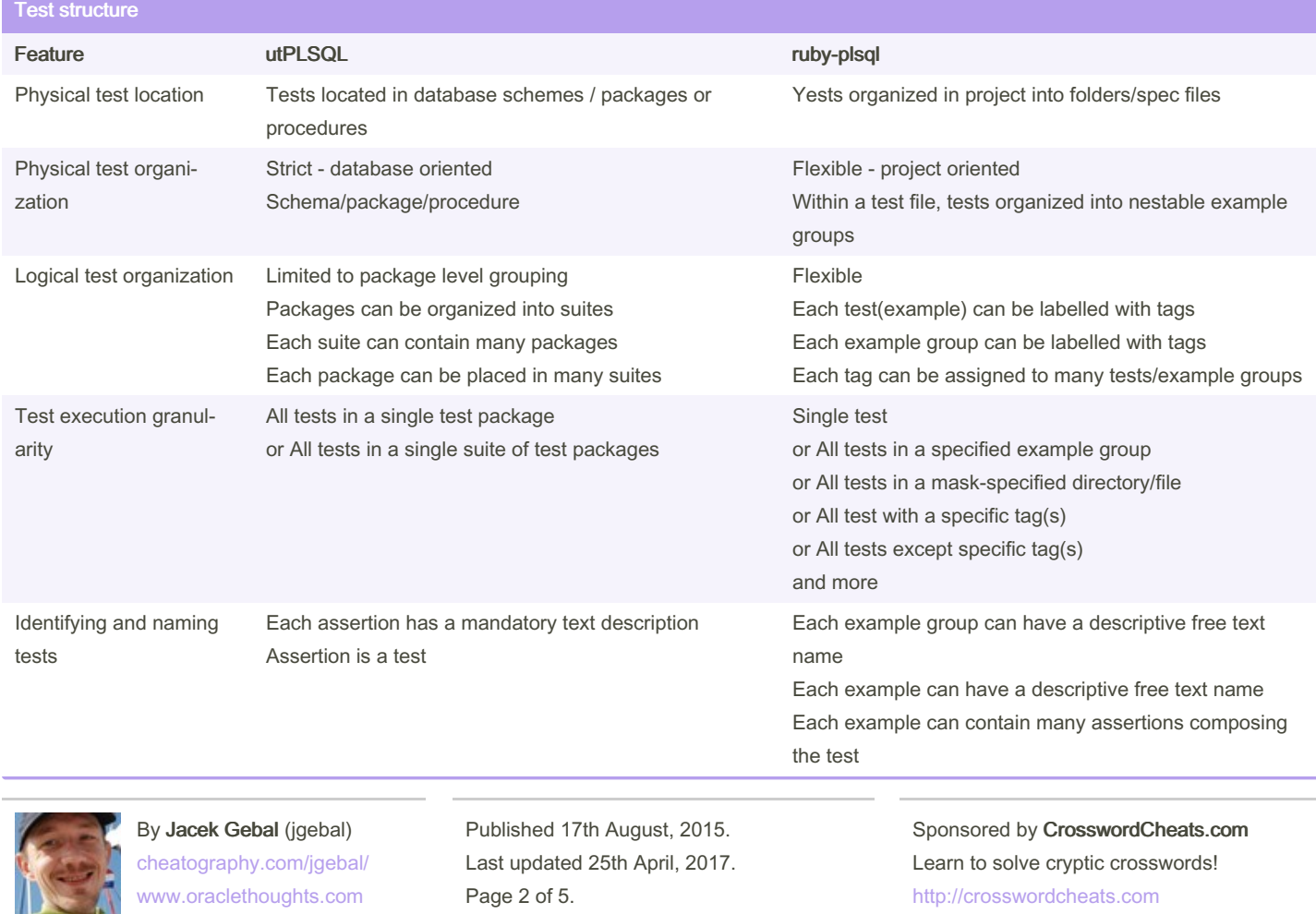

### utPLSQL v2 vs. ruby-plsql feature comparison Cheat Sheet by Jacek Gebal [\(jgebal\)](http://www.cheatography.com/jgebal/) via [cheatography.com/22528/cs/4908/](http://www.cheatography.com/jgebal/cheat-sheets/utplsql-v2-vs-ruby-plsql-feature-comparison)

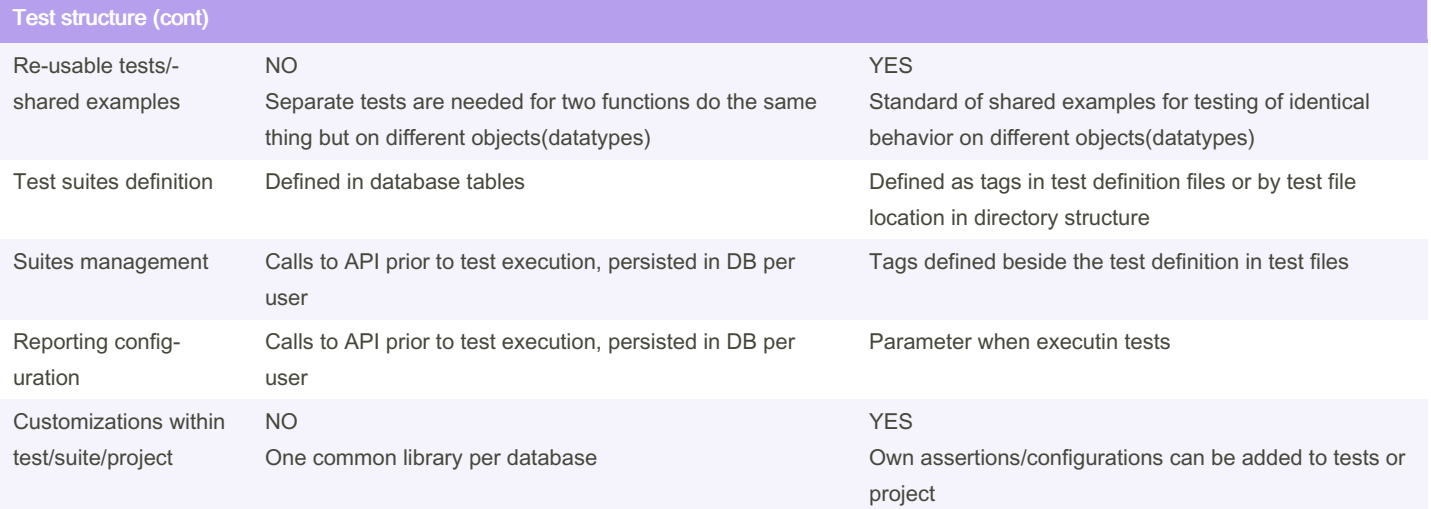

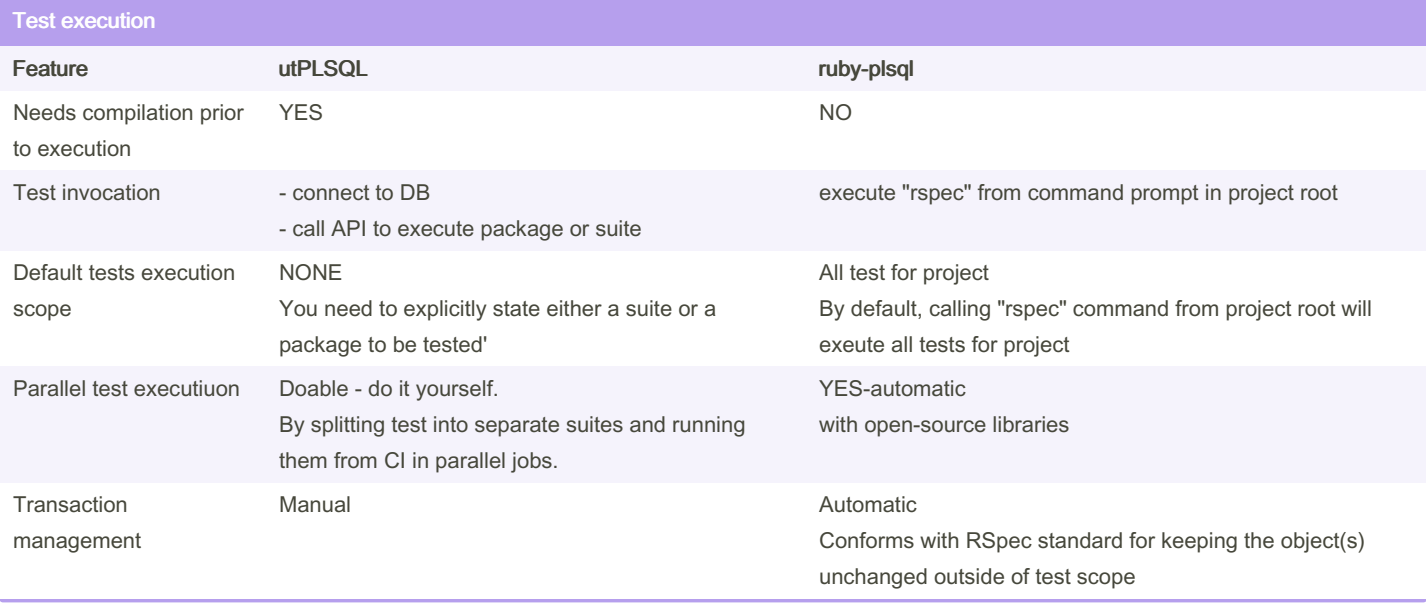

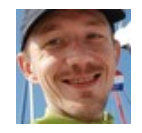

By Jacek Gebal (jgebal) [cheatography.com/jgebal/](http://www.cheatography.com/jgebal/) [www.oraclethoughts.com](http://www.oraclethoughts.com)

Published 17th August, 2015. Last updated 25th April, 2017. Page 3 of 5.

Sponsored by CrosswordCheats.com Learn to solve cryptic crosswords! <http://crosswordcheats.com>

### utPLSQL v2 vs. ruby-plsql feature comparison Cheat Sheet by Jacek Gebal [\(jgebal\)](http://www.cheatography.com/jgebal/) via [cheatography.com/22528/cs/4908/](http://www.cheatography.com/jgebal/cheat-sheets/utplsql-v2-vs-ruby-plsql-feature-comparison)

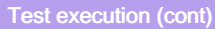

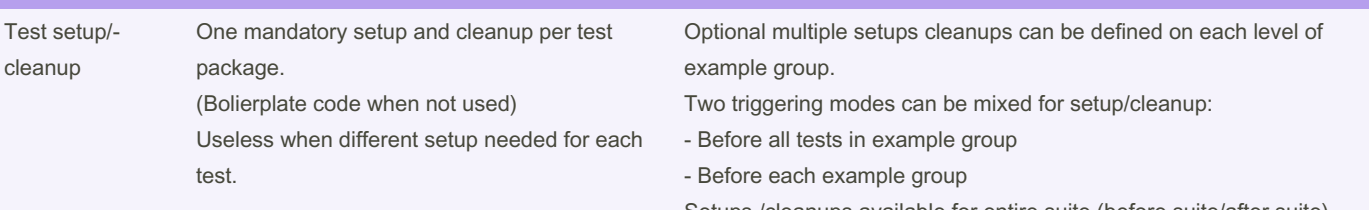

Setups /cleanups available for entire suite (before suite/after suite) Setups /cleanups can be invoked with filtering by tags too

**Reporting** 

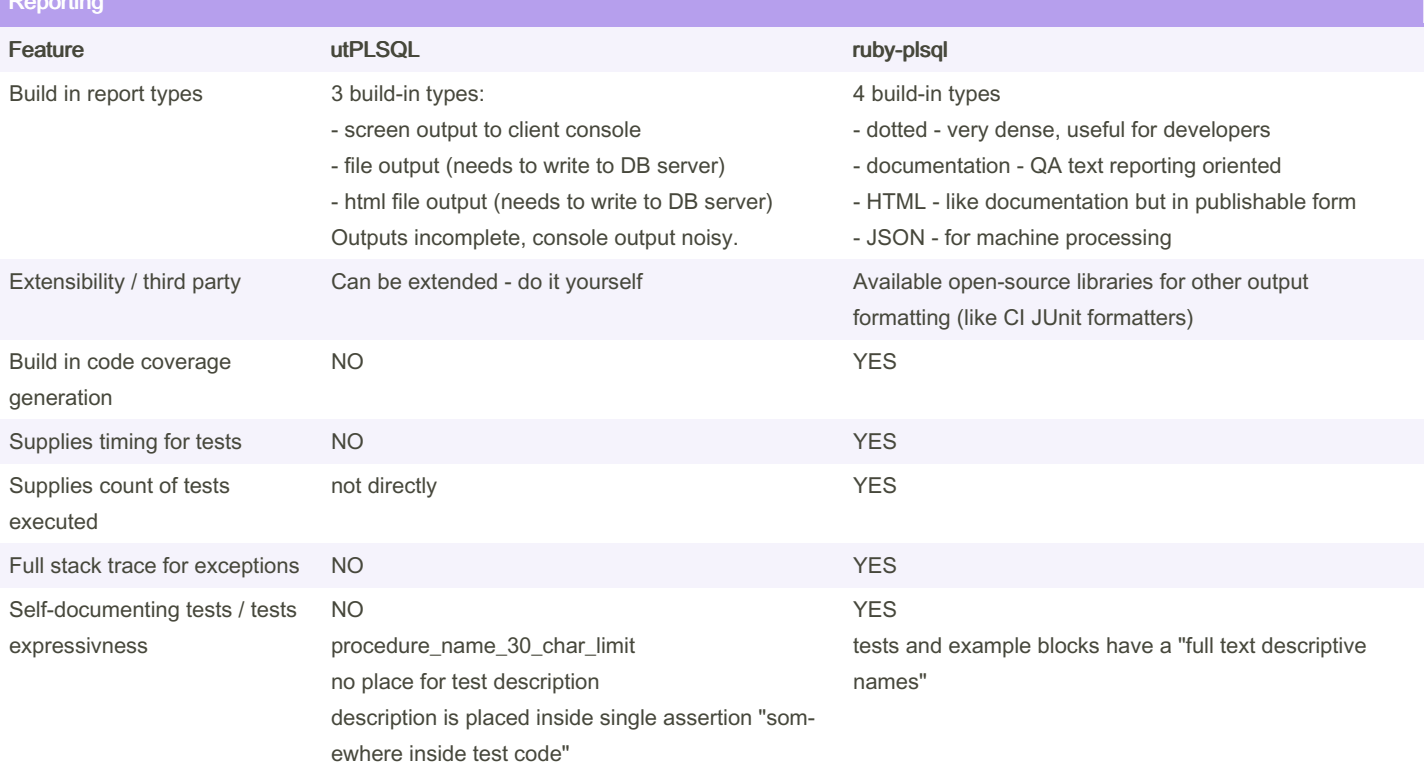

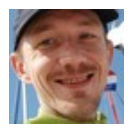

By Jacek Gebal (jgebal) [cheatography.com/jgebal/](http://www.cheatography.com/jgebal/) [www.oraclethoughts.com](http://www.oraclethoughts.com)

Published 17th August, 2015. Last updated 25th April, 2017. Page 4 of 5.

Sponsored by CrosswordCheats.com Learn to solve cryptic crosswords! <http://crosswordcheats.com>

#### utPLSQL v2 vs. ruby-plsql feature comparison Cheat Sheet by Jacek Gebal [\(jgebal\)](http://www.cheatography.com/jgebal/) via [cheatography.com/22528/cs/4908/](http://www.cheatography.com/jgebal/cheat-sheets/utplsql-v2-vs-ruby-plsql-feature-comparison)

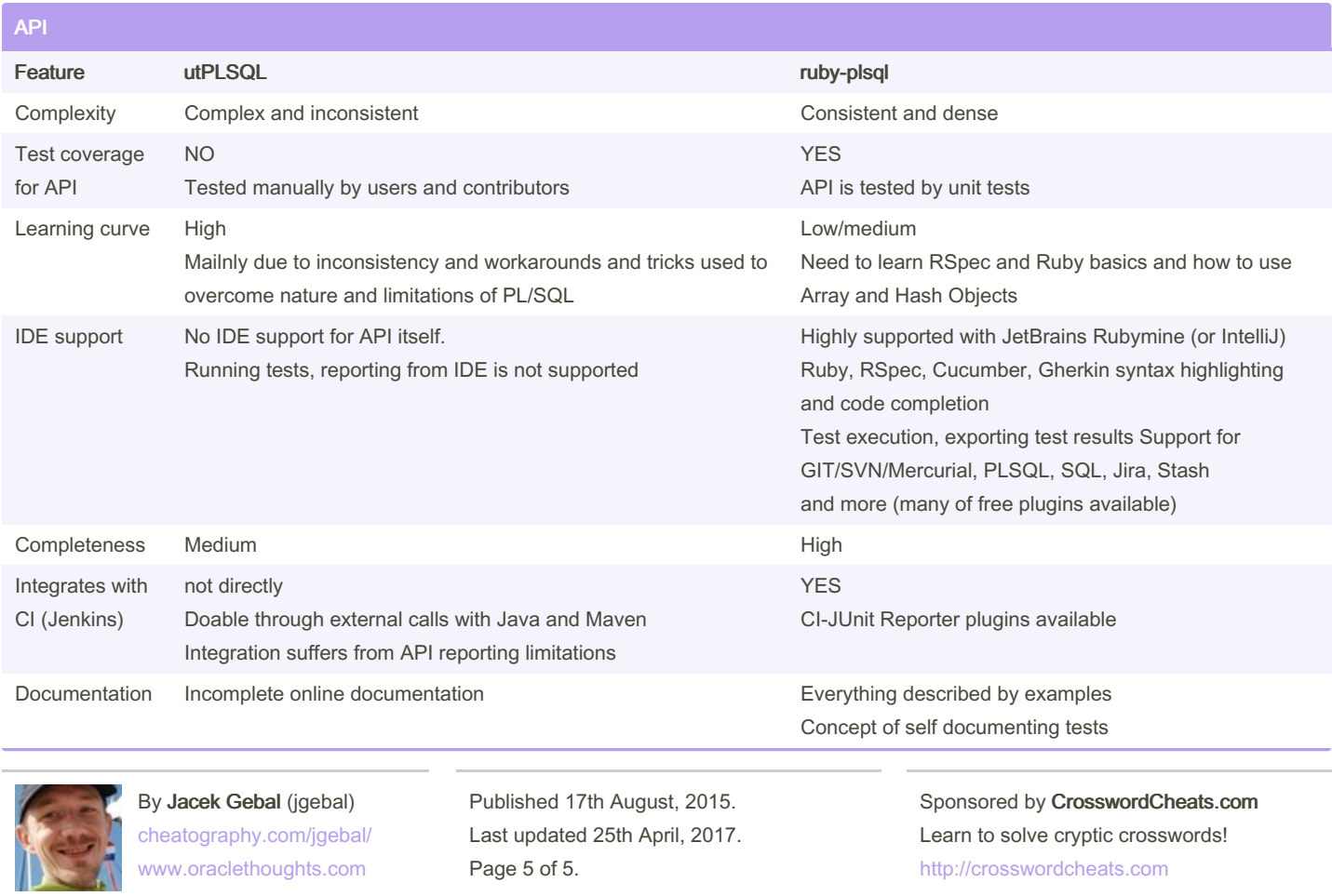